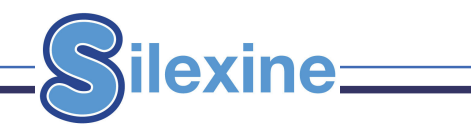

## **WHITIN® APPLICATION FOR QUOTATION - Page 2**

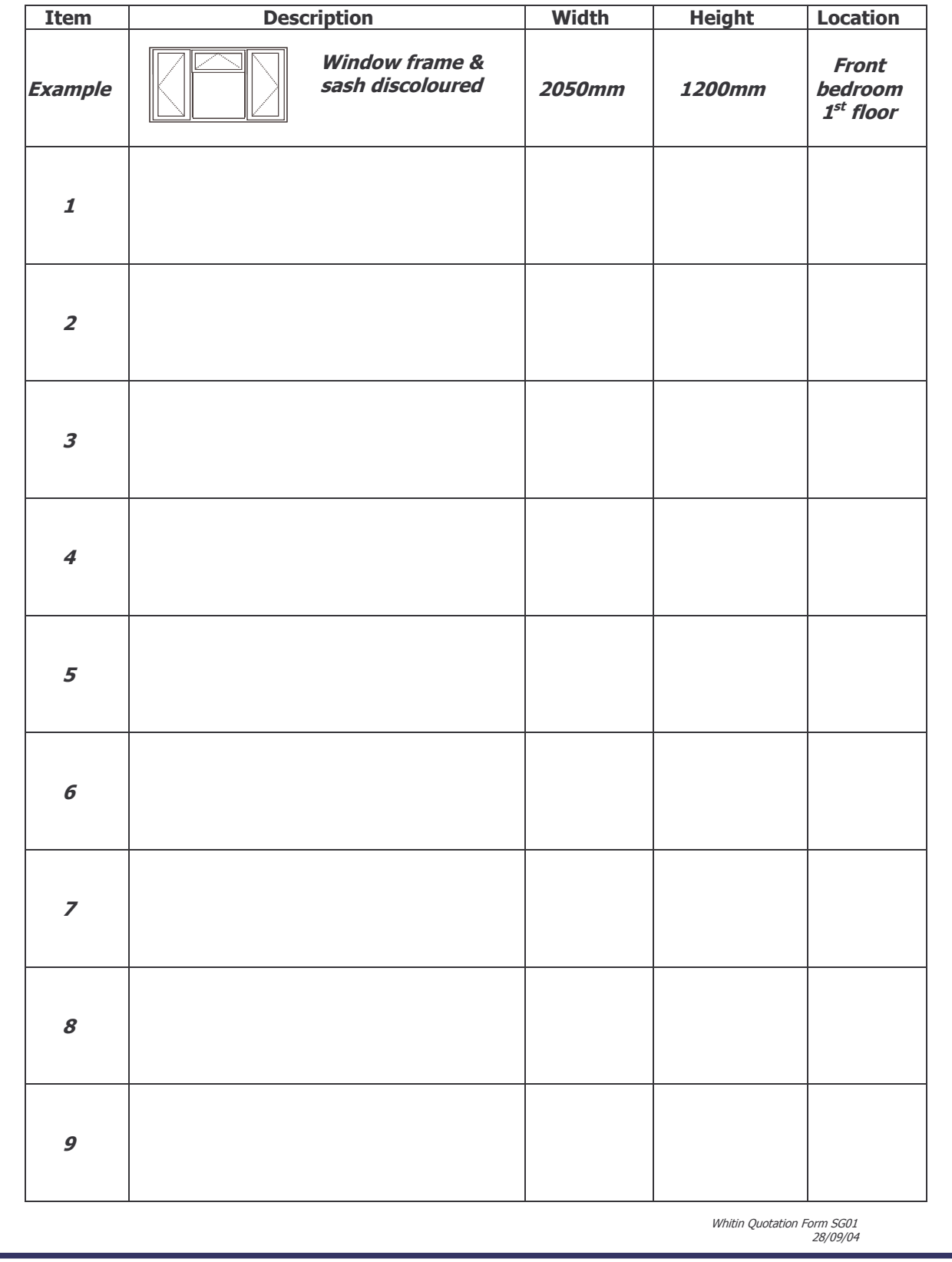